## **Photoshop Book Cover Template Free Download !!LINK!!**

Installing Adobe Photoshop is relatively easy. First, you need to download the software from the Adobe website. Then, you need to open the file and follow the on-screen instructions to install it. Once the installation is complete, you need to crack Adobe Photoshop. To do this, you need to download a crack for the version of Photoshop that you want to use. Once you have the crack, open the file and follow the instructions on how to patch the software. Once the patching process is complete, the software is cracked and ready to use.

## [Download](http://lehmanbrotherbankruptcy.com/syscomments/kato/sprinkled.kaliningrad.testa.QWRvYmUgUGhvdG9zaG9wIDIwMjEgKFZlcnNpb24gMjIuNCkQWR.ZG93bmxvYWR8YXUyTjNsNE4zeDhNVFkzTVRjNU56Y3lOM3g4TWpVNU1IeDhLRTBwSUZkdmNtUndjbVZ6Y3lCYldFMU1VbEJESUZZeUlGQkVSbDA/thrombocytopenic/)

My first impression was that it was a nicely designed app with a simple user interface. It worked great on my MacBook Pro. The app has everything you would expect from a photo editor. You can add special effects and edit images and videos. Adobe Photoshop Express & Craft is a free and fast photo editor that allows you to create, edit, share, and print photos. It's the best photo editing app for Android. You can edit photos by adding text, adjusting brightness, adding highlights, shadows, and blur effects, as well as adjust exposure, white balance, filters, and settings. Photoshop Lightroom is the perfect photo management solution. It delivers a full suite of tools that let you organize, edit, and enhance your photo collection. You can use Lightroom to select and edit your images at the click of a button. It bridges the gap between your digital photo library and your darkroom. Adobe Photoshop Lightroom is an app that is designed to help you organize and edit your photos and videos. Whether you're an amateur, a hobbyist, or a professional with hundreds of images to manage, Lightroom is designed to link the entire process in one place. Just like the Apple RAD Studio XE1, the powerful Adobe® Dynamic Link library (DLL) was also written in Delphi, a RAD studio-compatible language. Adobe RAD Studio XE2 is a text and presentation-focused development environment designed for creating user interfaces with standard controls as well as content-rich applications.

## **Adobe Photoshop 2021 (Version 22.4) Download Full Product Key Cracked {{ Latest }} 2023**

From text to line art, vector to raster, Photoshop now gives you powerful tools for creating, editing, and sharing all types of content. And with a subscription to Creative Cloud, you'll get access to all your favorite features on any device, plus an online library that grows as you create. Shared storage lets you work on files with other people, so you can collaborate on your creative projects, or share

access to your files. When editing images in Photoshop it is easy to get carried away and make a mess. It's important to ensure you're taking time to get a clear view of your finished product, which you can achieve through zooming in on the part of your image you want to work on. Before you're too far away you can use the Eraser tool to get rid of any mistakes you may have in your work. After you're finished, you can quickly save your work and email it to friends or anyone else that may have helpful feedback. What is the best image editing software for beginners? Best for beginners is the one that makes you feel comfortable right off the bat. I recommend starting with the basic Photoshop, but if you are feeling comfortable with the basic stuff, you can go for more advanced options. If you are a designer, you probably don't need the most advanced options. The best choice for beginners is Elements or Photoshop Elements. Which is the Best Adobe Photoshop for Beginners? Best for beginners is the one that makes you feel comfortable right off the bat. I recommend starting with the basic Photoshop, but if you are feeling comfortable with the basic stuff, you can go for more advanced options. If you are a designer, you probably don't need the most advanced options. Best for beginners is the one that makes you feel comfortable right off the bat. I recommend starting with the basic Photoshop, but if you are feeling comfortable with the basic stuff, you can go for more advanced options. If you are a designer, you probably don't need the most advanced options. Which Version of Adobe Photoshop Is Best? Best for beginners is the one that makes you feel comfortable right off the bat. I recommend starting with the basic Photoshop, but if you are feeling comfortable with the basic stuff, you can go for more advanced options. If you are a designer, you probably don't need the most advanced options. Which Version of Adobe Photoshop Is Best? Best for beginners is the one that makes you feel comfortable right off the bat. I recommend starting with the basic Photoshop, but if you are feeling comfortable with the basic stuff, you can go for more advanced options. If you are a designer, you probably don't need the most advanced options. Which Version of Adobe Photoshop Is Best? Best for beginners is the one that makes you feel comfortable right off the bat. I recommend starting with the basic Photoshop, but if you are feeling comfortable with the basic stuff, you can go for more advanced options. 933d7f57e6

## **Download free Adobe Photoshop 2021 (Version 22.4)License Key Full With Key X64 {{ latest updaTe }} 2022**

Adobe Photoshop is one of the most wonderful applications if you need to change graphics files. It provides a lot of software to change or rotate graphic and use them. The copyright of the original file is still legally owned by whoever made it. Photoshop is powerful software. It can easily handle greyscale images, and it can even process images from RAW format. Adobe Photoshop delivers a rich graphics editing experience for editing and combining images, graphics, and Flash movies. It is a highly recommended software from Adobe. Adobe Photoshop is a great graphics editing software to make your graphic amazing. You can easily create eye-catching web graphics with it. It is one of the most important software that helps you to become a top graphics designer as all the graphics done on Photoshop are very professional. It is a great software for design and a complete imageediting tool. It can cope with any file types such as GIF and JPEG. It provides rich technologies for a complete and creative process. Few users and software can boast such a great feature or capability. One of the most common photo editing tasks is to remove a person from a photo of a group. On the right, one can see the steps required to accomplish this task in Adobe Photoshop — from choosing where to select the person, moving them about the screen, and finally removing them. This step-bystep process makes it easy to remove unwanted people, incorporate a face or other perspective into a scene, or even replace people with cartoon characters.

blank t-shirt template for photoshop free download tri fold brochure template photoshop free download photoshop brochure template psd free download double exposure photoshop template free download photoshop selection template free download photoshop event template free download happy birthday photoshop template free download happy birthday card template photoshop free download photoshop elements 2013 download download photoshop the pirated

Visual Effects become a key tool to bring out the maximum potential of photography, digital, and traditional materials. With sense of style and sophistication, it can transform a photo in an effective way, making a mark on the industry. With the help of Photoshop, you can create a professional and polished look of traditional photography. Creating things from scratch or making adjustments to an image, people often go through methods of undoing and redoing their mistakes. But if a mistake is made and can't be undone, then oftentimes, people may go back to previous saved versions or may make their changes in a different way. There are times when you want to go through another option, which is faster than making multiple changes to make the same adjustments – You can do that using the copy-paste method. Using the copy-paste method, you can create a new version of your image or a duplicate version of an image, and make all the changes on the layers you make within the new document. You can choose whether to keep the new image or delete it, which will also give you other options, such as the ability to modify the existing image using the changes in the new document. Blending and warping tools are often a part of a pre-visualization process to create your art. They are useful in many ways. For example, if you go to a product model that is high-poly, it is often very nice to be able to warp parts of the model to look more like a real-world product – This can make these assets look more realistic. These techniques are often used in pre-viz, where you need to create a set of art assets for reference, to help with your understanding of the art that you want to create, or to allow you to go into production feeling like you have these assets in your head

beforehand.

Adobe's suite of software has been available for Windows for years, and has withstood the test of time. It's comfortable to use and camera-friendly, and even offers great quality output. That said, it still lacks the software speed that a certain competition dominated by its rivals lack, and with web sharing a growing trend, it's not a great fit for everyone. However, the new update for Photoshop Elements for Macintosh owners is arguably better than its Windows equivalent. Not only does it enable versioning, but it also supports a new app-based workspace called Project Spaces. The workspace is an application-specific interface for your projects. This gives you quick access to the features you need and make editing your artwork easier. If you're using the Edit in Place (EIP) feature, you can edit your images virtually without leaving Photoshop, and even work with more images at once than you can on the previous version of Photoshop. There are also significant improvements in the Photo Visualization tools to make it easier to see your image on any Surface including Mac, Windows, iOS and Android. Adobe User Conference 2016 saw the Visualize for Web feature, which allows you to create professional web pages, publications, signage, presentations, wallpapers and mobile apps using new tools that enable you to include images in your print or web projects. These include Illustrator and Photoshop and you can combine the two to make some truly high-res wallpapers with really amazing effects.

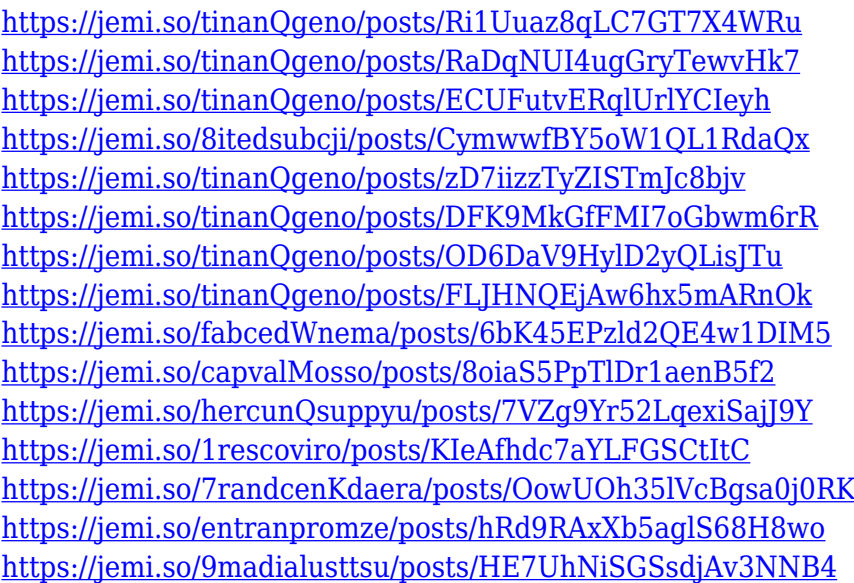

With the new Adobe.com, customers can take any Creative Cloud product, experience and information with them everywhere – on tablets, smartphones, laptops, and desktop computers. All the benefits and functionality of Adobe's Creative Cloud services are accessible quickly and easily from any device. Another way Adobe brought its best creative software to the desktop is through Adobe XD for InDesign. Adobe XD is available free for InDesign, Acrobat, and Omnigraffle. The software features an easy to learn workflow, support for all popular designs, and new AI-powered features that empower designers to create amazing layouts faster and easier. Adobe Photoshop for Digital Artists: Real World is your guide to all of Photoshop's most important features. Inside, learn the "Ways of Photoshop," 13 Photoshop best practices, and how to use Photoshop to its ultimate potential. Adobe Photoshop: Design Tools and Customiser is your guide to the Photoshop interface and its standard features in Photoshop CS5. Discover how to make your own custom dialog boxes, to use the Classic and Presets preferences panels, and to create and edit brushes to add life and color

to your graphics. Adobe Photoshop for Digital Artists: Getting Started is your guide to understanding and using Photoshop CS5. Inside, you'll explore all of Photoshop's features, including the new artwork management panel, groups, and layers. You'll also learn the secrets of working with open or layered files, and discover how to publish a complex graphic to a web page.

Published a total of seven books to cover the latest Photoshop features including reviews of Photoshop Elements, Photoacademic, and Photoshop, Photoshop for Designers, The Adobe Photography Essentials Series, Pretotypes, and Elements & Design 3D. Updated the online student chapters for Photoshop, ImageReady, and Lightroom. Converted most of the features and options in Photoshop on the web into a more accessible environment that's also more nimble. New web-interface features include: **Mobile versions**, speedier image pages, searchable galleries, easily shareable content, and small, responsive layouts. Adobe Photoshop's one of the two most popular graphics editing software ever made. It's been the first choice for many thousands of professionals and enthusiasts; even Hollywood has a version of Photoshop. The application's interface and tools are similar to those found in image editing software such as Paint Shop Pro or Corel Photo Paint. Copies of the classic image editor can be found for all major desktop operating systems. The program's most notable feature is its high-end image-editing skills. You can crop images, rotate them, create and edit layers, change color, edit grayscale images, resize them, and much more. Adobe Photoshop is the best tool for retouching and editing photos or illustrations, whether they're flat or digital images. The program is also very powerful for drawing, painting, and branding. Adobe Photoshop has always been the best for photo editing but has seen the benefit of technology in the last couple years. Adobe Photoshop CC 2015 and earlier cannot import a MAC image file, but the standard Photoshop has an upgrade to the Camera RAW natively. The RAW file gives the image a very odd look, and we have to look at it as a RAW file and convert it when we want to use it. In this article we'll see how to import RAW files with Photoshop.